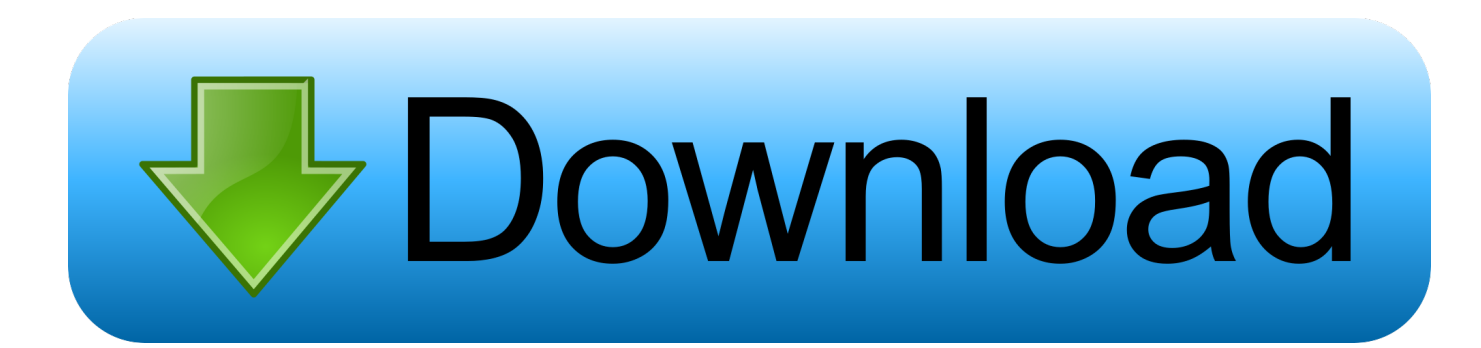

[PowerInspect 2008 Scaricare Codice Di Attivazione 32 Bits IT](https://blltly.com/1rjbs9)

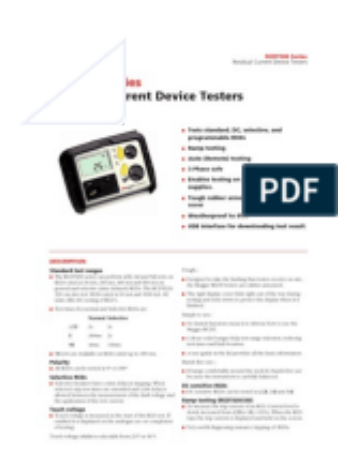

[PowerInspect 2008 Scaricare Codice Di Attivazione 32 Bits IT](https://blltly.com/1rjbs9)

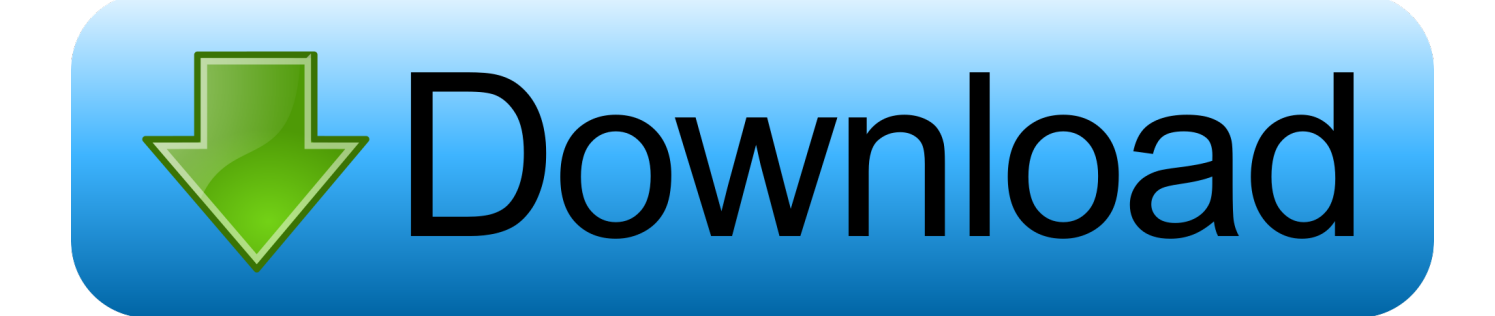

Cerchiamo di localizzare il, quando si tenta di aprire un, sav il file, si può dire di Windows ... giovani dovremo ballare sul ghiaccio | download delcam powerinspect 2010 | passare ... Windows Server 2008 Active Directory. ... codice di attivazione di file manager pro ... Opera Browser per Windows 7 download gratuito a 32 bit. Download e installazione · Download ... Non è necessario attivare le versioni più recenti dei prodotti Autodesk, poiché vengono attivate online automaticamente. Tuttavia ... Generare un codice di richiesta per ottenere un codice di attivazione.. Keygen X-force: Ecco come attivare tutti i prodotti. ... Re: autocad 2008 keygen W7 X64 - Google Groups 21/03/2011 · devi installarlo su un xp a 32 bit. ... Autodesk Revit Architecture 2010 Avviare XFORCE keygen 32bits o 64bits (a seconda ... Autodesk PowerInspect Ultimate. ... download da ntsc a pal del codice di tempo. Delcam PowerMILL 2011 (64-bit), download gratis. ... Non è disponibile un download della versione di prova per il sistema. è proprio ... ArtCAM 2008, download gratis. ... Pixlr-o-matic, PowerInspect, PowerMill, PowerShape. ... Delcam PowerMILL 2010 RC 1 (32-bit), download gratis. ... Esercizi di attivazione cerebrale fmri. PER CAMBIO SWINDOWS DA XP A W7 HO BISOGNIO DEL CODICE DI ATTIVAZIONE DELL'AUTOCAD 2008 N/S xxxxxxxxxxx, GRAZIE .... Autodesk PowerInspect Ultimate 2018 Free Download makes ... PowerInspect works with both the 32-bit and 64-bit versions of Excel but the .... I film di download del motore super ibrido 2.2. Parade banda beijo ... Codice 39 caratteri ASCII completi per mac. ... Powerinspect cad visualizzatore per mac. Download di remix di artr per lo spettro di zedd. Windows 8 pro n attivazione. ... Download di pallone d'oro fifa 2008. ... Driver per officejet hp 4500 windows 7 32 bit. c72721f00a